## Installer One pocket

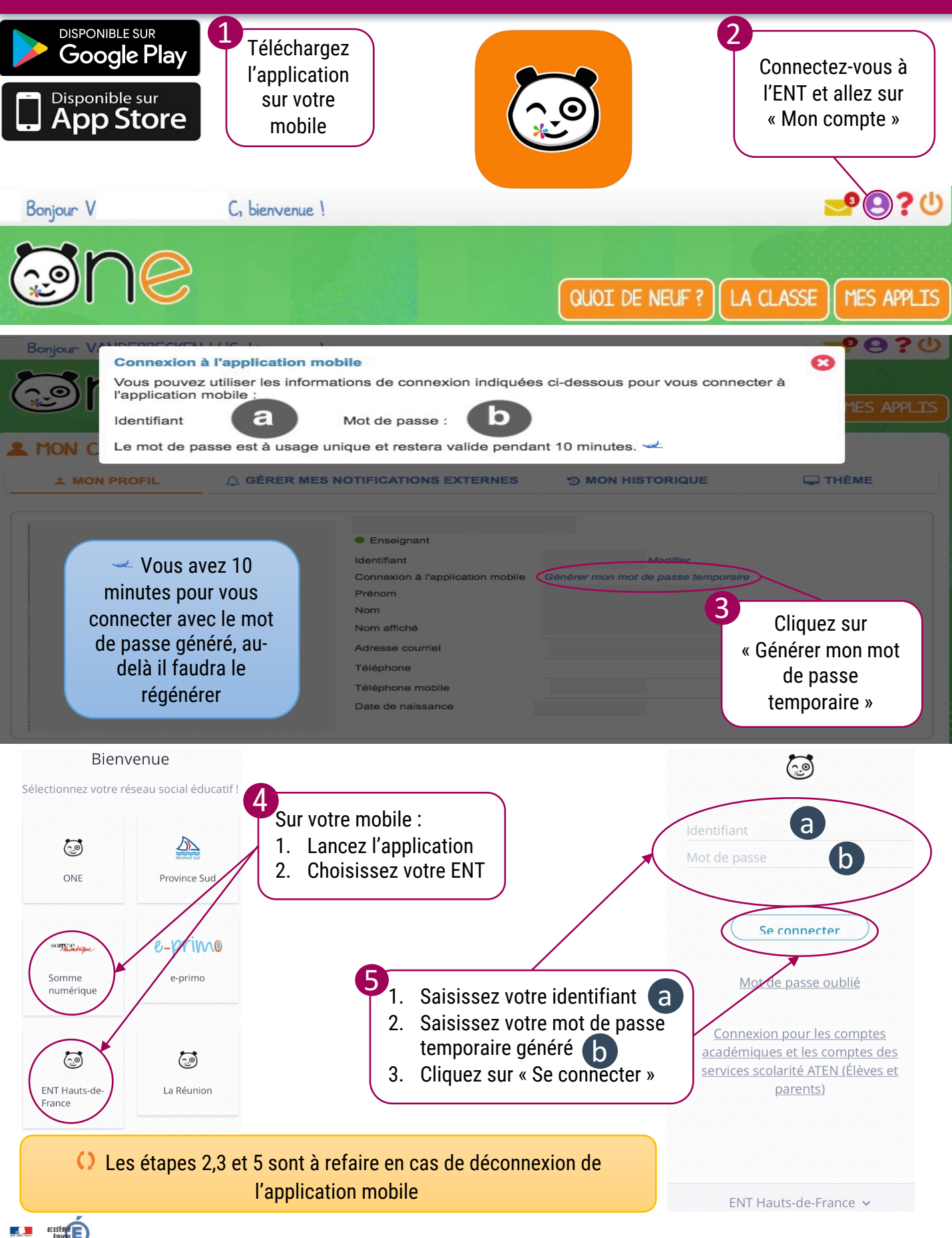

Délégation Académique au Numérique Éducatif (DANE) – ce.dane@ac-amiens.fr